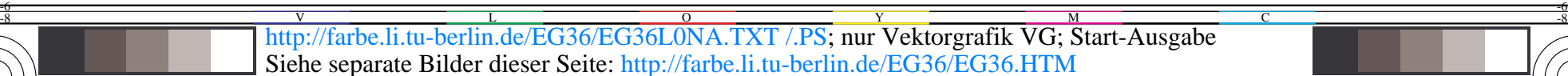

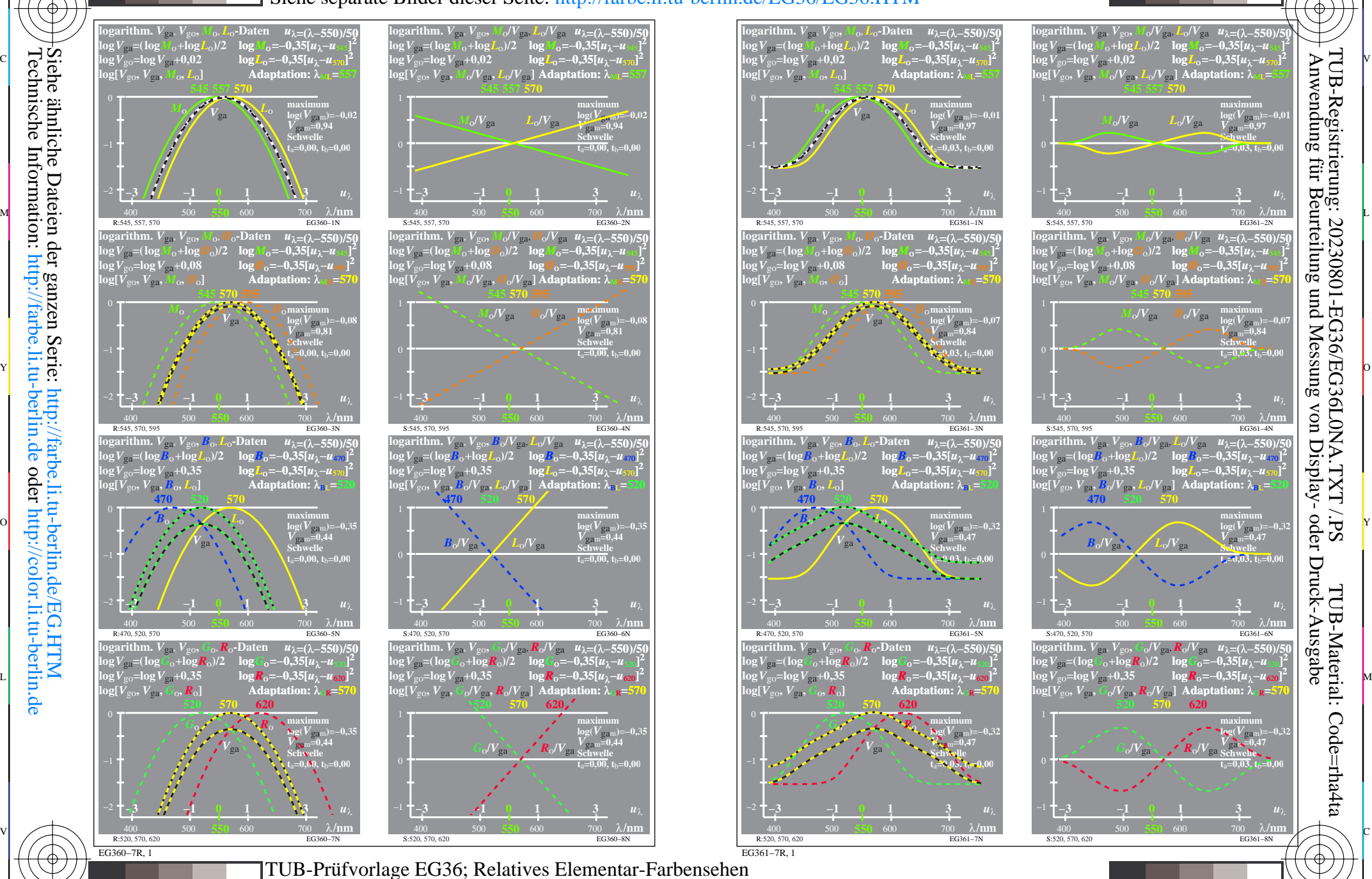

C

M

Y

 $\overline{O}$ 

L

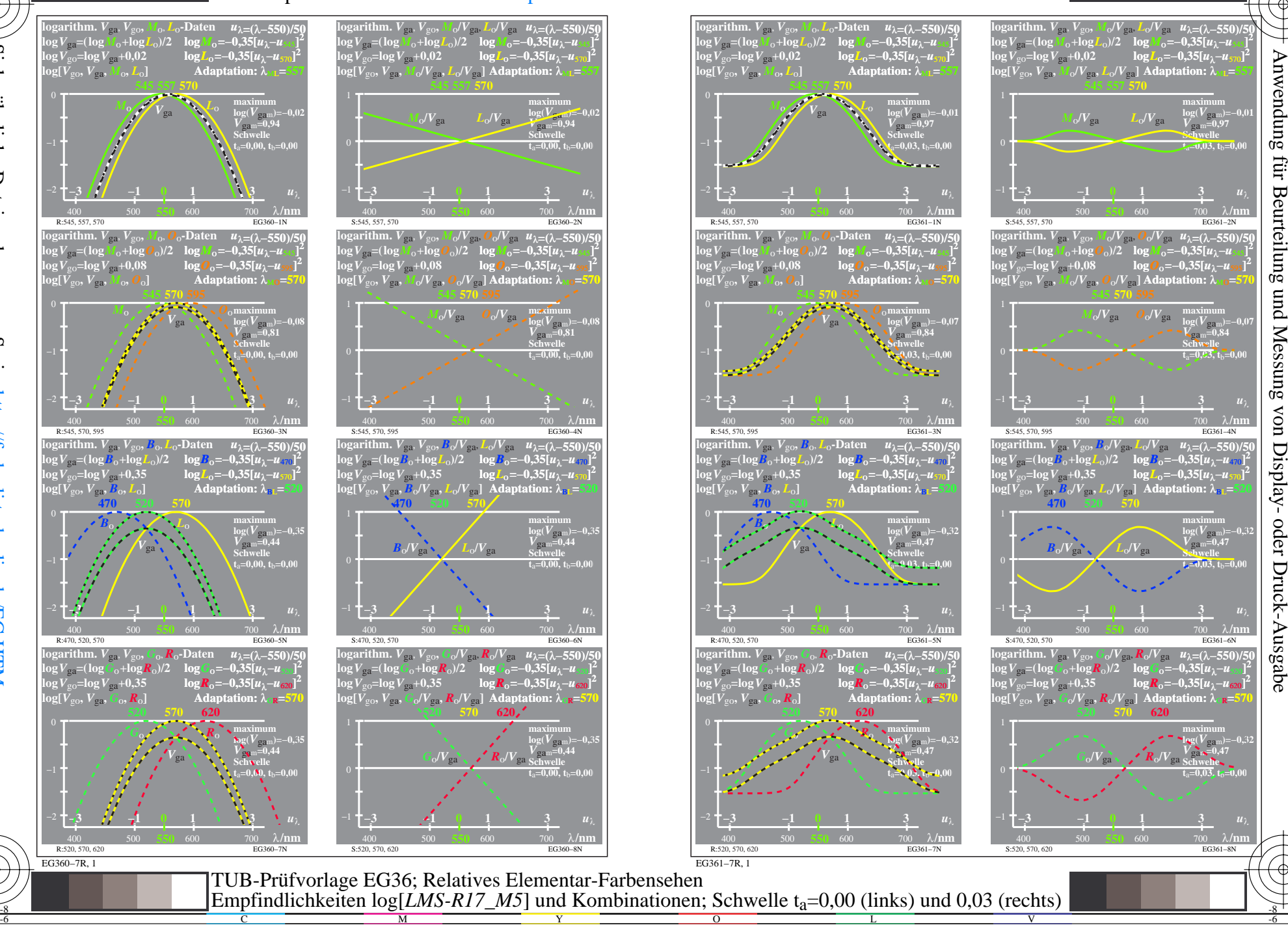

V

-6

TUB-Material: Code=rha4ta

-6

TUB-Registrierung: 20230801-EG36/EG36L0NA.TXT /.PS

-8

-8